**УТВЕРЖДАЮ** Руководитель ГЦИ СИ-И.о. зам. генерального директора ФБУ «Ростест-Москва» T. For Haperseum E.B. Морин центр испытания  $\frac{2}{\frac{1}{2}}$   $\frac{1}{2014}$  r.

# Государственная система обеспечения единства измерений

# Системы ввода-вывода распределенные Fastwel I/O

# **МЕТОДИКА ПОВЕРКИ**

 $MII - 1840/550-2014$ 

Москва 2014 г.

# СОДЕРЖАНИЕ

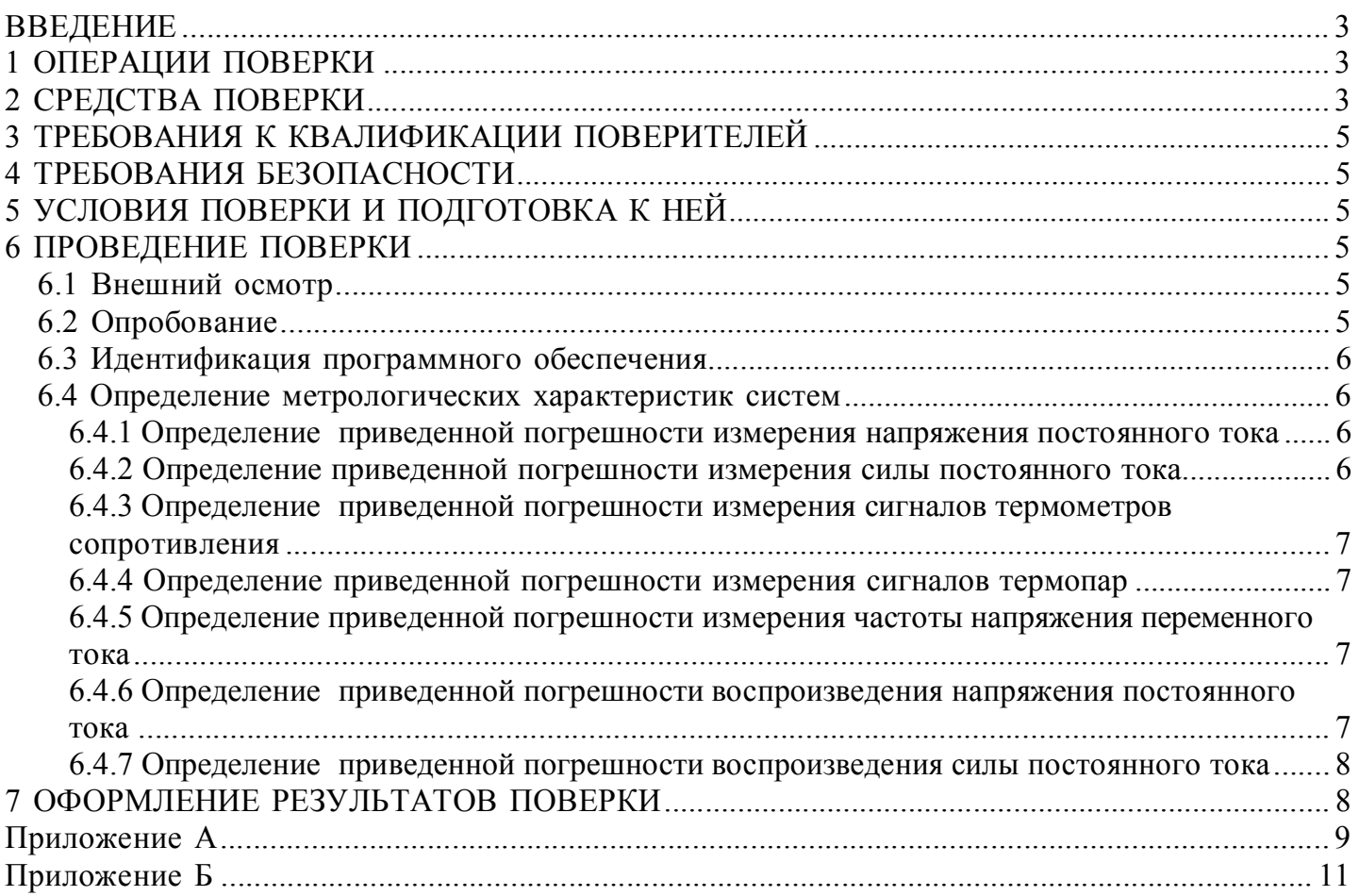

### ВВЕДЕНИЕ

Настоящая методика распространяется на cистемы ввода-вывода распределенные Fastwel I/O (далее – системы) и устанавливает методику их первичной и периодической поверки.

Рекомендуемый межповерочный интервал - 5 лет.

### 1 ОПЕРАЦИИ ПОВЕРКИ

При проведении поверки должны выполняться операции, указанные в таблице 1.

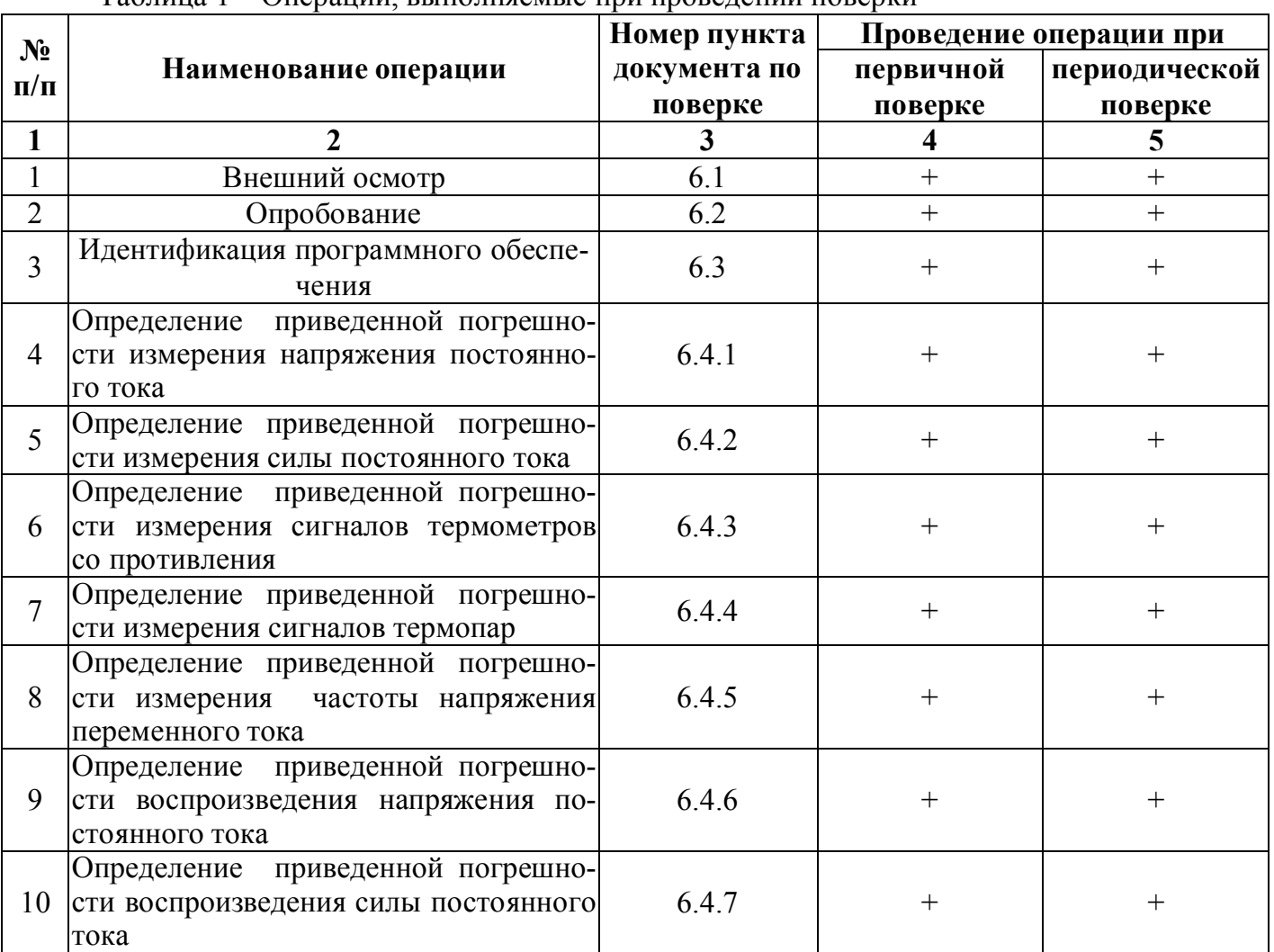

Таблица 1 – Операции, выполняемые при проведении поверки

При несоответствии характеристик поверяемых измерителей установленным требованиям по любому из пунктов таблицы 1 их к дальнейшей поверке не допускают и последующие операции не проводят, за исключением оформления результатов по п. 7.2.

### 2 СРЕДСТВА ПОВЕРКИ

При проведении поверки применяют средства измерений, указанные в таблице 2.

| $N_2$<br>$\Pi/\Pi$ | Номер<br>пункта<br>докумен-<br>Ta<br>по по-<br>верке | Наименование<br>рабочих эталонов<br>или<br>вспомогательных<br>средств поверки | Разряд по государственной поверочной схеме и (или)<br>метрологические и основные технические<br>характеристики |                         |                                                                                              |                                                     |
|--------------------|------------------------------------------------------|-------------------------------------------------------------------------------|----------------------------------------------------------------------------------------------------|-------------------------|----------------------------------------------------------------------------------------------|-----------------------------------------------------|
| 1                  | $\overline{2}$                                       | $\overline{\mathbf{3}}$                                                       |                                                                                                    | $\overline{\mathbf{4}}$ |                                                                                              |                                                     |
|                    |                                                      | Компаратор-                                                                   | Предел                                                                                                    |                         | Воспроизведение напряжения постоянного тока<br>Пределы допускаемой<br>абсолютной погрешности |                                                     |
| $\mathbf{1}$       | 6.4.1;                                               | калибратор                                                                    | $100$ $MB$                                                                                                    |                         | $\pm (0.00085 \cdot 10^{-2} \cdot U + 0.000015 \cdot 10^{-2} \cdot U_{\Pi})$                 |                                                     |
|                    | 6.4.4                                                | универсальный<br><b>KM300</b>                                                 | 1B                                                                                                    |                         | $\pm (0.00085 \cdot 10^{-2} \cdot U 0.000015 \cdot 10^{-2} \cdot U\pi)$                      |                                                     |
|                    |                                                      |                                                                               | 10B                                                                                                    |                         | $\pm (0.0007 \cdot 10^{-2} \cdot U + 0.00001 \cdot 10^{-2} \cdot U_{\Pi})$                   |                                                     |
|                    |                                                      |                                                                               | 100B                                                                                                    |                         | $\pm (0.025 \cdot 10^{-2} \cdot U + 0.005 \cdot 10^{-2} \cdot U_{\Pi})$                      |                                                     |
|                    |                                                      | Компаратор-<br>калибратор<br>универсальный                                    | Воспроизведение силы постоянного тока                                                                          |                         |                                                                                              |                                                     |
| $\overline{2}$     | 6.4.2                                                |                                                                               | Предел                                                                                                    |                         | Пределы допускаемой<br>абсолютной погрешности                                                |                                                     |
|                    |                                                      | <b>KM300</b>                                                                  | 100 мА                                                                                                    |                         | $\pm (0.0025 \cdot 10^{-2} \cdot I + 0.0005 \cdot 10^{-2} \cdot I\text{H})$                  |                                                     |
|                    | 6.4.3                                                | Магазин сопротив-<br>ления РЗ27                                               | Воспроизведение электрического сопротивления                                                                   |                         |                                                                                              |                                                     |
| $\overline{3}$     |                                                      |                                                                               | Предел                                                                                                    |                         | Класс точности                                                                               |                                                     |
|                    |                                                      |                                                                               | 100 кОм                                                                                                    |                         | $0,01/1,5.10^{-6}$                                                                           |                                                     |
|                    |                                                      | Калибратор                                                                    |                                                                                                    |                         | Воспроизведение частоты напряжения переменного тока                                          |                                                     |
| $\overline{4}$     | 6.4.5                                                | универсальный                                                                 | Диапазон                                                                                                    |                         | Абс. погрешность                                                                             |                                                     |
|                    |                                                      | Fluke 5520A                                                                   | от 0,01 Гц до 2 МГц<br>от 29 мкВ до 1020 В                                                                     |                         | $\pm (2.5.10^{-6} \cdot F + 5 \text{ MK} \Gamma \text{H})$                                   |                                                     |
|                    |                                                      |                                                                               |                                                                                                    |                         | Измерение напряжения постоянного тока                                                        |                                                     |
| 5                  | 6.4.6                                                | Мультиметр<br>Agilent 34401A                                                  | Предел                                                                                                    |                         | Пределы допускаемой<br>абсолютной погрешности                                                |                                                     |
|                    |                                                      |                                                                               | 100 B                                                                                                    |                         | $\pm (0.0045 \cdot 10^{-2} \cdot U + 0.0006 B)$                                              |                                                     |
|                    |                                                      |                                                                               | Измерение силы постоянного тока                                                                                |                         |                                                                                              |                                                     |
| 6                  | 6.4.7                                                | Мультиметр<br>Agilent 34401A                                                  | Предел                                                                                                    |                         | Пределы допускаемой<br>абсолютной погрешности                                                |                                                     |
|                    |                                                      |                                                                               |                                                                                                    | 100 мА                  |                                                                                              | $\pm (0.05 \cdot 10^{-2} \cdot I + 0.002 \cdot MA)$ |

Таблица 2 – Средства, применяемые при поверке

Примечания:

1) I – значение воспроизводимой (измеряемой) силы тока;

2) U – значение воспроизводимого (измеряемого) напряжения;

3) F – значение воспроизводимой частоты;

4) Iп – значение предела воспроизведения силы постоянного тока;

5) Uп – значение предела воспроизведения напряжения постоянного тока;

6) Допускается применять другие средства поверки, метрологические и технические характеристики которых не хуже приведенных в данной таблице;

7) Все средства поверки должны быть исправны и поверены в установленном порядке.

# 3 ТРЕБОВАНИЯ К КВАЛИФИКАЦИИ ПОВЕРИТЕЛЕЙ

К поверке приборов допускаются лица, аттестованные в качестве поверителей согласно ПР 50.2.012, изучившие данную методику поверки, документацию на приборы, эксплуатационную документацию на средства поверки и аттестованные для работы с напряжениями до 1000 В.

# 4 ТРЕБОВАНИЯ БЕЗОПАСНОСТИ

 При поверке должны быть соблюдены требования безопасности ГОСТ 12.3.019, ГОСТ 22261, ГОСТ 24855, "Правил технической эксплуатации электроустановок потребителей" и "Правил техники безопасности при эксплуатации электроустановок потребителей", а также меры безопасности, изложенные в руководстве по эксплуатации прибора и другого применяемого оборудования.

Должны также быть обеспечены требования безопасности, указанные в эксплуатационных документах на средства поверки, испытательное оборудование и приборы.

Перед поверкой средства измерений, которые подлежат заземлению, должны быть надежно заземлены. Подсоединение зажимов защитного заземления к контуру заземления должно производиться ранее других соединений, а отсоединение – после всех отсоединений.

# 5 УСЛОВИЯ ПОВЕРКИ И ПОДГОТОВКА К НЕЙ

При проведении поверки должны быть соблюдены следующие условия:

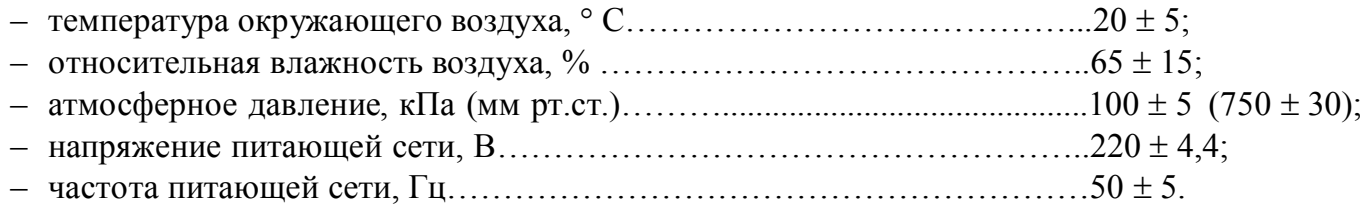

Подготавливают приборы и необходимые для поверки средства измерения к работе в соответствии с руководством по эксплуатации и их техническим описанием.

# 6 ПРОВЕДЕНИЕ ПОВЕРКИ

# 6.1 Внешний осмотр

При внешнем осмотре должно быть установлено соответствие поверяемых приборов требованиям эксплуатационной документации. При внешнем осмотре проверяют:

– комплектность прибора в соответствии с руководством по эксплуатации;

– отсутствие механических повреждений корпуса, все надписи на панелях должны быть четкими и ясными;

– разъемы не должны иметь повреждений и должны быть чистыми.

Системы, имеющие дефекты, дальнейшей поверке не подлежат, бракуются и направляются в ремонт.

# 6.2 Опробование

Опробование проводят после ознакомления с руководством по эксплуатации. При опробовании производят подготовку систем к работе в соответствии с руководством по эксплуатации. Проверяют возможность подключения к электросети и персональному компьютеру.

С помощью программного обеспечения Fastwel CoDeSys Adaptation проверяют работоспособность систем при выполнении всех измерительных функций и при всех режимах работы, указанных в руководстве по эксплуатации.

Опробование может быть совмещено с определением основной погрешности систем.

#### 6.3 Идентификация программного обеспечения

Идентификация ПО (проверка номера версии программного обеспечения) выполняется в процессе штатного функционирования поверяемого преобразователя путём непосредственного сличения версии программного обеспечения в программе Fastwel CoDeSys Adaptation с описанием ПО в технической документации систем.

#### 6.4 Определение метрологических характеристик систем

#### 6.4.1 Определение приведенной погрешности измерения напряжения постоянного тока

Определение приведенной погрешности измерения напряжения постоянного тока проводят при помощи компаратора-калибратора универсального КМ300 (далее - КМ300) следующим образом:

Собирают схему согласно рисунку А.1.

При помощи КМ300 воспроизводят значения напряжения постоянного тока в точках равных 0 %, 25 %, 50 %, 75 %, 100 % от верхнего предела диапазона измерения.

Результаты измерений фиксируют на экране компьютера, подключенного к поверяемой системе (модулю ввода/вывода) при помощи специального программного обеспечения (Fastwel CoDeSys Adaptation).

Вычисляют приведенную погрешность по формуле:

$$
\gamma = (X_{\text{H3M}} - X_{\text{ycr}}) \cdot 100/K,\tag{1}
$$

где  $X_{H3M}$  – показания поверяемого прибора (максимальное отклонение от истинного значения из пяти измерений);

 $X_{\text{ver}}$  – показания калибратора универсального КМ300 (мультиметра Agilent 34401А);

К – конечное значение предела измерений.

Результаты поверки считают удовлетворительными, если значения погрешностей измерения не превышают значений, указанных в приложении Б.

#### 6.4.2 Определение приведенной погрешности измерения силы постоянного тока

Определение приведенной погрешности измерения силы постоянного тока проводят при помощи калибратора универсального КМ300 следующим образом:

Собирают схему согласно рисунку А.2 приложения А.

При помощи КМ300 воспроизводят значение силы постоянного тока в точках равных 0 %, 25 %, 50 %, 75 %, 100 % от верхнего предела диапазона измерения.

Результаты измерений фиксируют на экране компьютера, подключенного к поверяемой системе (модулю ввода/вывода) при помощи специального программного обеспечения (Fastwel CoDeSys Adaptation).

Вычисляют приведенную погрешность преобразования по формуле (1).

Результаты поверки считают удовлетворительными, если значения погрешностей измерения не превышают значений, указанных в приложении Б.

#### 6.4.3 Определение приведенной погрешности измерения сигналов термометров сопротивления

Определение приведенной погрешности измерения сигналов термометров сопротивления проводят при помощи магазина сопротивления Р327 (далее – Р327) следующим образом:

Собирают схемы согласно рисунку А.3 приложения А.

При помощи Р327 воспроизводят значения электрического сопротивления, соответствующие значениям сигналов термометров сопротивления по ГОСТ Р 8.625-2006 в точках равных 0 %, 25 %, 50 %, 75 %, 100 % от верхнего предела диапазона измерения.

Результаты измерений фиксируют на экране компьютера, подключенного к поверяемому системе (модулю ввода/вывода) при помощи специального программного обеспечения (Fastwel CoDeSys Adaptation).

Вычисляют приведенную погрешность преобразования по формуле (1).

Результаты поверки считают удовлетворительными, если значения погрешностей измерения не превышают значений, указанных в приложении Б.

# 6.4.4 Определение приведенной погрешности измерения сигналов термопар

Определение приведенной погрешности измерения сигналов термопар проводят при помощи калибратора универсального КМ300 следующим образом:

Собирают схемы согласно рисунку А.1 приложения А.

При помощи КМ300 воспроизводят значения напряжения постоянного тока, соответствующие значениям сигналов термопар по ГОСТ Р 8.585-2001 в точках равных 0 %, 25 %, 50 %, 75 %, 100 % от верхнего предела диапазона измерения.

Результаты измерений фиксируют на экране компьютера, подключенного к поверяемому системе (модулю ввода/вывода) при помощи специального программного обеспечения (Fastwel CoDeSys Adaptation).

Вычисляют приведенную погрешность измерений по формуле (1).

Результаты поверки считают удовлетворительными, если значения погрешностей измерения не превышают значений, указанных в приложении Б.

### 6.4.5 Определение приведенной погрешности измерения частоты напряжения переменного тока

Определение приведенной погрешности измерения частоты напряжения переменного тока проводят при помощи калибратора универсального КМ300 следующим образом:

Собирают схемы согласно рисунку А.5 приложения А.

При помощи КМ300 воспроизводят значения частоты напряжения переменного тока в точках равных 0 %, 25 %, 50 %, 75 %, 100 % от верхнего предела диапазона измерения.

Результаты измерений фиксируют на экране компьютера, подключенного к поверяемому системе (модулю ввода/вывода) при помощи специального программного обеспечения (Fastwel CoDeSys Adaptation).

Вычисляют приведенную погрешность преобразования по формуле (1).

Результаты поверки считают удовлетворительными, если значения погрешностей измерения не превышают значений, указанных в приложении Б.

### 6.4.6 Определение приведенной погрешности воспроизведения напряжения постоянного тока

Определение приведенной погрешности воспроизведения напряжения постоянного тока проводят при помощи мультиметра Agilent 34401А (далее - Agilent 34401А) следующим образом:

Собирают схему согласно рисунку А.4 приложения А.

При помощи специального программного обеспечения (Fastwel CoDeSys Adaptation) задают кодовое значение, соответствующее значениям напряжения постоянного тока в точках равных 0 %, 25 %, 50 %, 75 %, 100 % от верхнего предела диапазона воспроизведения.

При помощи Agilent 34401А измеряют значения напряжения постоянного тока, воспроизводимое преобразователем.

Вычисляют приведенную погрешность воспроизведения по формуле (1).

Результаты поверки считают удовлетворительными, если значения погрешностей воспроизведения не превышают значений, указанных в приложении Б.

#### 6.4.7 Определение приведенной погрешности воспроизведения силы постоянного тока

Определение приведенной погрешности воспроизведения силы постоянного тока проводят при помощи Agilent 34401А следующим образом:

Собирают схему согласно рисунку А.6 приложения А.

При помощи специального программного обеспечения (Fastwel CoDeSys Adaptation) задают кодовое значение, соответствующее значениям силы постоянного тока в точках равных 0 %, 25 %, 50 %, 75 %, 100 % от верхнего предела диапазона воспроизведения.

При помощи Agilent 34401А измеряют значения силы постоянного тока, воспроизводимое преобразователем.

Вычисляют приведенную погрешность воспроизведения по формуле (1).

Результаты поверки считают удовлетворительными, если значения погрешностей воспроизведения не превышают значений, указанных в приложении Б.

### 7 ОФОРМЛЕНИЕ РЕЗУЛЬТАТОВ ПОВЕРКИ

7.1 Положительные результаты поверки приборов оформляют свидетельством о поверке в соответствии с ПР 50.2.006-94.

7.2 При несоответствии результатов поверки требованиям любого из пунктов настоящей методики прибора к дальнейшей эксплуатации не допускают и выдают извещение о непригодности в соответствии с ПР 50.2.006-94. В извещении указывают причину непригодности и приводят указание о направлении приборов в ремонт или невозможности их дальнейшего использования.

Начальник центра № 500 ГЦИ СИ ФБУ «Ростест-Москва» **дека и поставляет в серверати в серверати в различении** Р.В. Коровкин

#### Приложение А

### Схемы подключения cистем ввода-вывода распределенных Fastwel I/O при проведении поверки

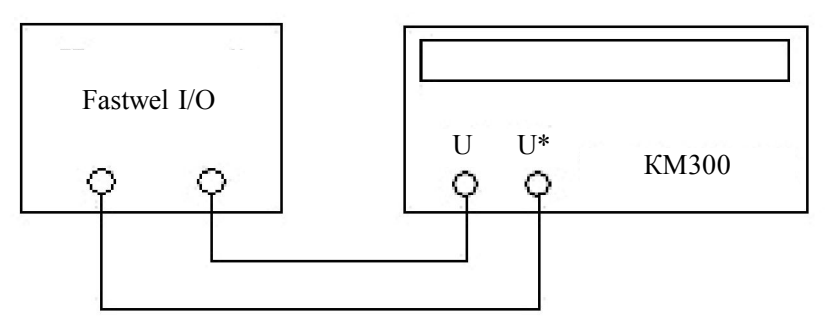

где: FASTWEL I/O – cистема ввода-вывода распределенная Fastwel I/O; КМ300 – компаратор-калибратор универсальный КМ300.

Рисунок А.1 – Схема подключения систем при определении погрешности измерения напряжения постоянного тока, сигналов термопар

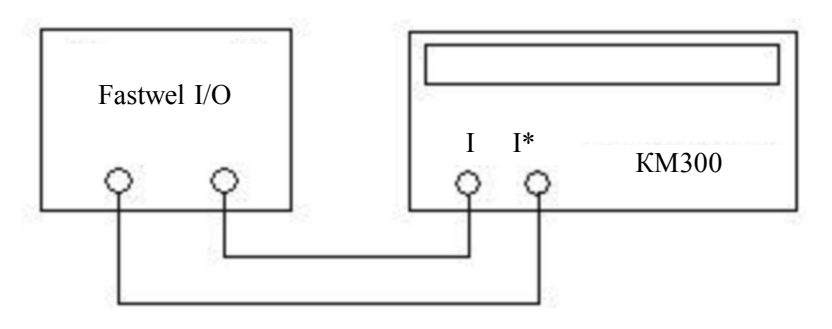

где: FASTWEL I/O – cистема ввода-вывода распределенная Fastwel I/O; КМ300 – компаратор-калибратор универсальный КМ300;

#### Рисунок А.2 – Схема подключения систем при определении погрешности измерения силы постоянного тока

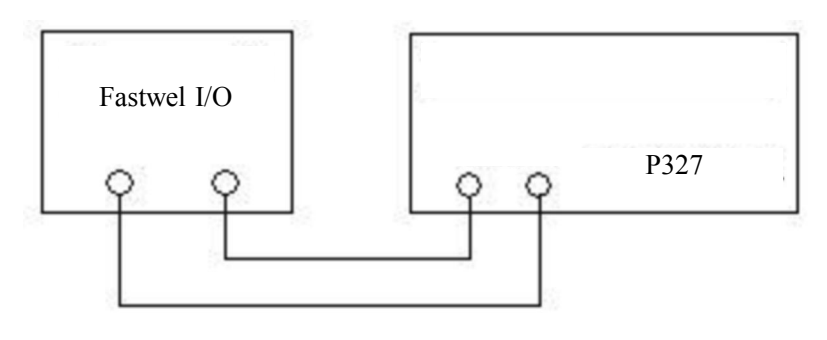

где: FASTWEL I/O – cистема ввода-вывода распределенная Fastwel I/O; Р327 – магазин сопротивления Р327;

### Рисунок А.3 – Схема подключения систем при определении погрешности измерения сигналов термометров сопротивления

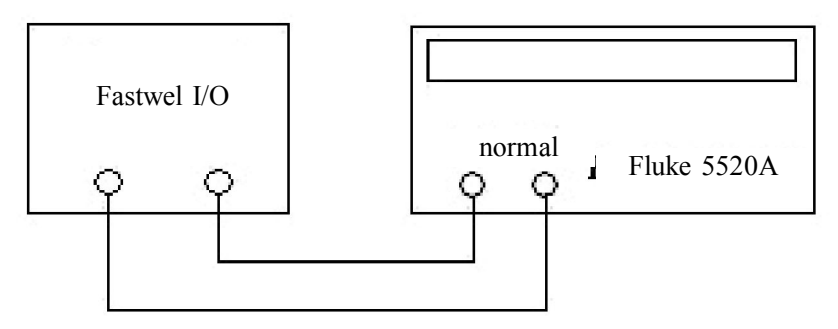

где: FASTWEL I/O – cистема ввода-вывода распределенная Fastwel I/O; КМ300 – компаратор-калибратор универсальный КМ300.

Рисунок А.4 – Схема подключения систем при определении погрешности измерения частоты напряжения переменного тока

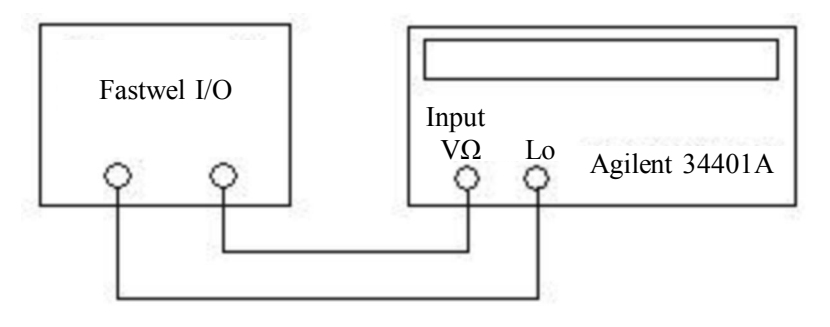

где: FASTWEL I/O – cистема ввода-вывода распределенная Fastwel I/O; Agilent 34401А – мультиметр Agilent 34401А.

Рисунок А.5 – Схема подключения систем при определении погрешности воспроизведения напряжения постоянного тока

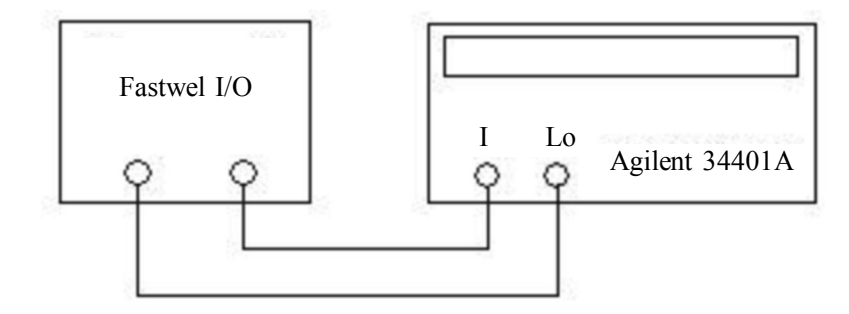

где: FASTWEL I/O – cистема ввода-вывода распределенная Fastwel I/O; Agilent 34401А– мультиметр Agilent 34401А.

Рисунок А.6 – Схема подключения систем при определении погрешности воспроизведения силы постоянного тока

# Приложение Б

### Диапазоны измерения (воспроизведения) и пределы допускаемых погрешностей систем измерительных Fastwel I/O

Таблица Б.1 – Основные метрологические характеристики систем при измерении силы постоянного тока

|               |                 |                                             | Пределы до-     | Дополнитель- |            |
|---------------|-----------------|---------------------------------------------|-----------------|--------------|------------|
| Тип ка-       | Диапазон изме-  | Входное (нагрузочное)                       | пускаемой ос-   | ная темпера- |            |
| нала          | рения (преобра- | сопротивление, не более,                    | новной при-     | турная по-   | Тип модуля |
|               | зования), мА    | Oм                                          | веденной по-    | грешность, % |            |
|               |                 |                                             | грешности, $\%$ | /К           |            |
|               | $\overline{2}$  | $\overline{4}$                              | 5               | 6            | 7          |
| <b>HK1.1</b>  | от 0 до 20      | 300                                         | $\pm 0.2$       | 0,005        | AIM72001   |
| <b>HK1.2</b>  | от 0 до 20      | 120 (при Iвх=20 мА)                         | $\pm 0.02$      | 0,002        | AIM72101   |
| <b>HK1.3</b>  | от 0 до 20      | 150 (при Iвх=20 мА)                         | $\pm 0.02$      | 0,002        | AIM72201   |
| <b>HK1.4</b>  | от 0 до 20      | 120 (при Iвх=20 мА)                         | $\pm 0.04$      | 0,002        | AIM72102   |
| <b>HK1.5</b>  | от 0 до 20      | 150 (при Iвх=20 мА)                         | $\pm 0.04$      | 0,002        | AIM72202   |
| <b>HK1.6</b>  | от 4 до 20      | 120 (при Iвх=20 мА)                         | $\pm 0.02$      | 0,002        | AIM72301   |
| <b>HK1.7</b>  | от 4 до 20      | 120 (при Iвх=20 мА)                         | $\pm 0.04$      | 0,002        | AIM72302   |
| <b>HK1.8</b>  | от 0 до 5       | 100 (при $I_{\text{bx}}=5,125 \text{ mA}$ ) | $\pm 0,1$       | 0,002        | AIM791-01  |
| <b>HK1.9</b>  | от 0 до 20      | 100 (при $I_{BX}$ =20,5 мА)                 | $\pm 0.05$      | 0,001        | AIM791-01  |
| <b>HK1.10</b> | от 4 до 20      | 100 (при $I_{BX}$ =20,5 мА)                 | $\pm 0.05$      | 0,001        | AIM791-01  |

Таблица Б.2 – Основные метрологические характеристики систем при измерении напряжения постоянного

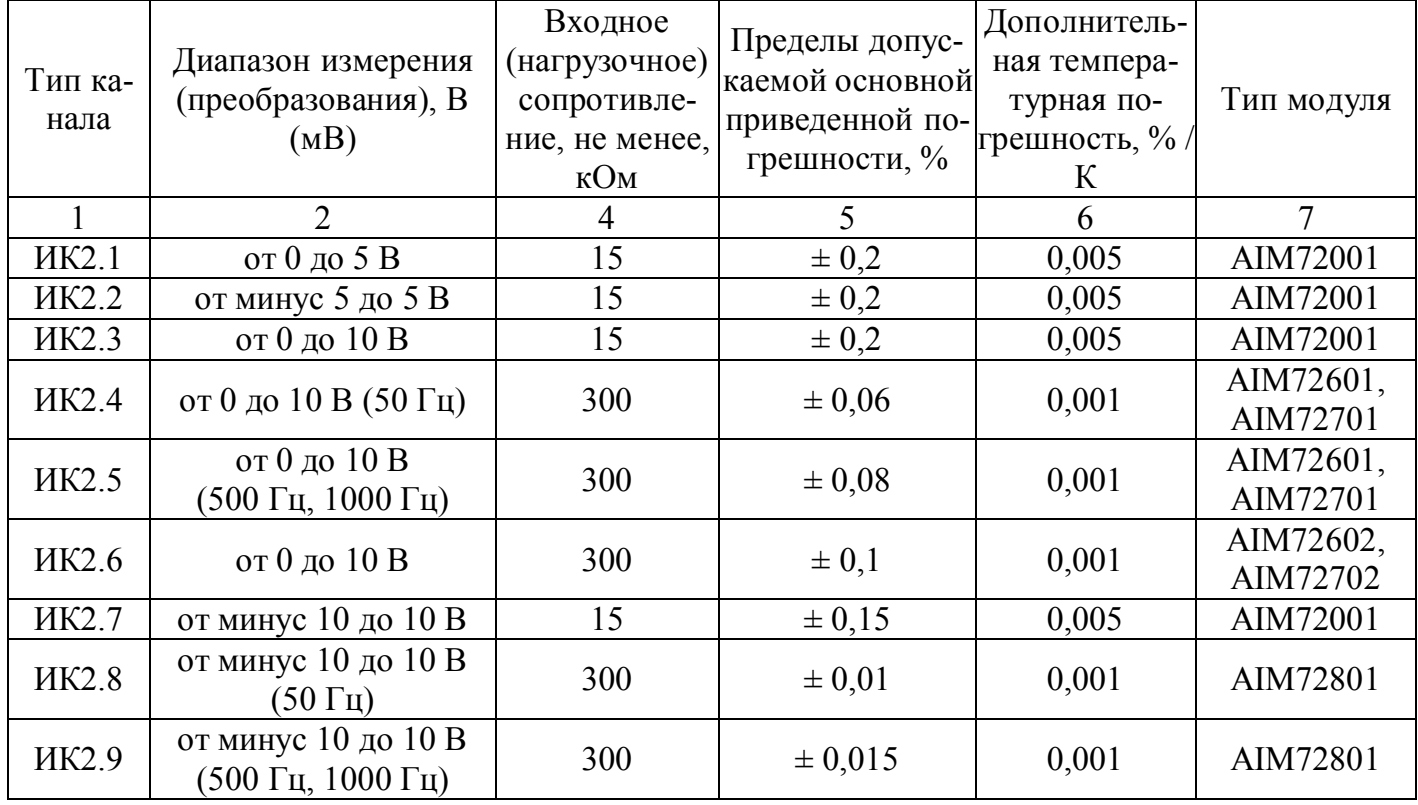

Окончание таблицы Б.2

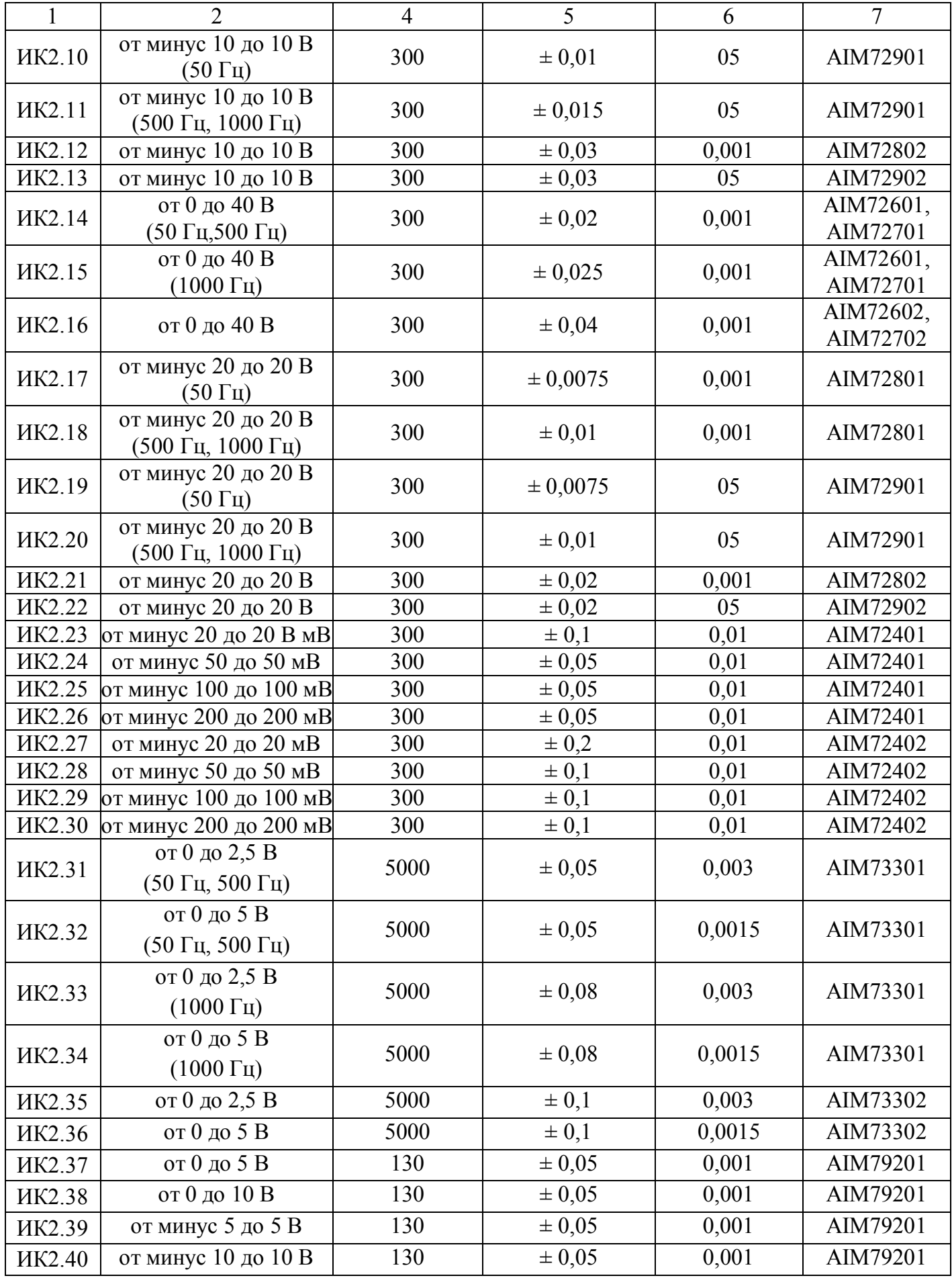

| мопар           |                                  |                             |                                                   |                                                                      |                                                                   |            |
|-----------------|----------------------------------|-----------------------------|---------------------------------------------------|----------------------------------------------------------------------|-------------------------------------------------------------------|------------|
| Тип ка-<br>нала | Тип<br>термо-<br>пары            | Диапазон<br>измерения, мВ   | Диапазон изме-<br>рения (преобра-<br>зования), °С | Пределы допус-<br>каемой основной<br>приведенной по-<br>грешности, % | Дополни-<br>тельная тем-<br>пературная<br>погреш-<br>ность, % / К | Тип модуля |
| $\mathbf{1}$    | $\overline{2}$                   | 3                           | 4                                                 | 5                                                                    | 6                                                                 | 7          |
| ИКЗ.1           | J                                | от минус 4,633<br>до 69,553 | от минус 100<br>до 1200                           | $\pm 0,06$                                                           | 0,01                                                              | AIM72401   |
| ИКЗ.2           | K                                | от минус 3,554<br>до 54,819 | от минус 100<br>до 1370                           | $\pm 0.07$                                                           | 0,01                                                              | AIM72401   |
| ИКЗ.3           | ${\bf N}$                        | от минус 2,407<br>до 47,513 | от минус 100<br>до 1300                           | $\pm 0,1$                                                            | 0,01                                                              | AIM72401   |
| <b>ИКЗ.4</b>    | T                                | от минус 3,379<br>до 20,872 | от минус 100<br>до 400                            | $\pm 0,15$                                                           | 0,02                                                              | AIM72401   |
| <b>HK3.5</b>    | E                                | от минус 5,237<br>до 76,373 | от минус 100<br>до 1000                           | $\pm 0,06$                                                           | 0,01                                                              | AIM72401   |
| ИКЗ.6           | $\mathbf R$                      | от 0 до 20,222              | от 0 до 1700                                      | $\pm 0,1$                                                            | 0,02                                                              | AIM72401   |
| ИКЗ.7           | S                                | от 0 до 17,947              | от 0 до 1700                                      | $\pm 0,1$                                                            | 0,02                                                              | AIM72401   |
| ИКЗ.8           | B                                | от 1,792<br>до 13,591       | от 600 до 1800                                    | $\pm 0,15$                                                           | 0,03                                                              | AIM72401   |
| ИКЗ.9           | J                                | от минус 4,633<br>до 69,553 | от минус 100<br>до 1200                           | $\pm 0,15$                                                           | 0,01                                                              | AIM72402   |
| <b>ИКЗ.10</b>   | от минус 3,554<br>K<br>до 54,819 |                             | от минус 100<br>до 1370                           | $\pm 0,15$                                                           | 0,01                                                              | AIM72402   |
| ИКЗ.11          | $\mathbf N$                      | от минус 2,407<br>до 47,513 | от минус 100<br>до 1300                           | $\pm 0.2$                                                            | 0,01                                                              | AIM72402   |
| <b>HK3.12</b>   | T                                | от минус 3,379<br>до 20,872 | от минус 100<br>до 400                            | $\pm 0.3$                                                            | 0,02                                                              | AIM72402   |
| ИКЗ.13          | E                                | от минус 5,237<br>до 76,373 | от минус 100<br>до 1000                           | $\pm 0,15$                                                           | 0,01                                                              | AIM72402   |
| ИКЗ.14          | $\mathbf R$                      | от 0 до 20,222              | от 0 до 1700                                      | $\pm 0.2$                                                            | 0,02                                                              | AIM72402   |
| <b>HK3.15</b>   | S                                | от 0 до 17,947              | от 0 до 1700                                      | $\pm 0.2$                                                            | 0,02                                                              | AIM72402   |
| <b>HK3.16</b>   | B                                | от 1,792<br>до 13,591       | от 600 до 1800                                    | $\pm 0,25$                                                           | 0,03                                                              | AIM72402   |
| <b>HK3.17</b>   | L                                | до 66,466                   | от минус 9,488 от минус 200 до<br>800             | $\pm 0.07$                                                           | 0,01                                                              | AIM72401   |
| ИКЗ.18          | L                                | до 66,466                   | от минус 9,488 от минус 200 до<br>800             | $\pm 0,15$                                                           | 0,01                                                              | AIM72402   |

Таблица Б.3 – Основные метрологические характеристики систем при измерении сигналов термопар

Примечания:

1.Номинальные статические характеристики преобразования термопар - в соответствии с ГОСТ Р 8.585.

2. Пределы допускаемой абсолютной погрешности канала компенсации температуры холодного спая теромпар со встроенным термочувствительным элементом  $\pm 6$  °C.

|                 | MUMUTUUD CUIIDUTHDJICHHA               |                                      |                                                                      |                                                         |            |
|-----------------|----------------------------------------|--------------------------------------|----------------------------------------------------------------------|---------------------------------------------------------|------------|
| Тип ка-<br>нала | Диапазон измерения,<br>$\rm ^{\circ}C$ | Тип датчика                          | Пределы допус-<br>каемой основной<br>приведенной по-<br>грешности, % | Дополнительная<br>температурная по-<br>грешность, % / К | Тип модуля |
| $\mathbf{1}$    | $\overline{2}$                         | $\overline{3}$                       | $\overline{4}$                                                       | 5                                                       | 6          |
| ИК4.1           | от минус 200 до 850                    | Pt50 3w                              | $\pm 0.03$                                                           | 0,0015                                                  | AIM72501   |
| ИК4.2           | от минус 200 до 850                    | Pt100 3w                             | $\pm 0.03$                                                           | 0,0015                                                  | AIM72501   |
| ИК4.3           | от минус 200 до 850                    | Pt200 3w                             | $\pm 0.03$                                                           | 0,0015                                                  | AIM72501   |
| ИК4.4           | от минус 200 до 850                    | Pt500 3w                             | $\pm 0.03$                                                           | 0,0015                                                  | AIM72501   |
| ИК4.5           | от минус 200 до 850                    | Pt1000 3w                            | $\pm 0.03$                                                           | 0,004                                                   | AIM72501   |
| ИК4.6           | от минус 60 до 180                     | Ni100 3w                             | $\pm 0.03$                                                           | 0,0015                                                  | AIM72501   |
| ИК4.7           | от минус 60 до 216                     | Ni120 3w                             | $\pm 0.03$                                                           | 0,0015                                                  | AIM72501   |
| ИК4.8           | от минус 50 до 200                     | Cu503w                               | $\pm 0.08$                                                           | 0,004                                                   | AIM72501   |
| ИК4.9           | от минус 200 до 50                     | Pt50 3w                              | $\pm 0.2$                                                            | 0,0015                                                  | AIM72502   |
| <b>ИК4.10</b>   | от минус 200 до 850                    | Pt100 3w                             | $\pm 0.2$                                                            | 0,0015                                                  | AIM72502   |
| ИК4.11          | от минус 200 до 850                    | Pt200 3w                             | $\pm 0.2$                                                            | 0,0015                                                  | AIM72502   |
| ИК4.12          | от минус 200 до 850                    | Pt500 3w                             | $\pm 0.2$                                                            | 0,0015                                                  | AIM72502   |
| ИК4.13          | от минус 200 до 850                    | Pt1000 3w                            | $\pm 0.2$                                                            | 0,004                                                   | AIM72502   |
| ИК4.14          | от минус 60 до 180                     | Ni100 3w                             | $\pm 0.2$                                                            | 0,0015                                                  | AIM72502   |
| ИК4.15          | от минус 60 до 216                     | Ni1203w                              | $\pm 0.2$                                                            | 0,0015                                                  | AIM72502   |
| ИК4.16          | от минус 50 до 200                     | Cu50 3w                              | ± 0,25                                                               | 0,004                                                   | AIM72502   |
| ИК4.17          | от минус 50 до 200                     | Cu100<br>$(W100=1,4260)$             | ± 0,08                                                               | 0,004                                                   | AIM72501   |
| ИК4.18          | от минус 50 до 200                     | Cu100<br>$(W100=1,4260)$             | $\pm 0,15$                                                           | 0,004                                                   | AIM72502   |
| ИК4.19          | от минус 200<br>до 660                 | <b>ТСП 50П</b><br>$(W100=1,3910)$ ,  | $\pm 0.05$                                                           | 0,002                                                   | AIM72503   |
| <b>HK4.20</b>   | от минус 200<br>до 660                 | <b>ТСП 100П</b><br>$(W100=1,3910)$   | $\pm 0.05$                                                           | 0,002                                                   | AIM72503   |
| <b>HK4.21</b>   | от минус 180<br>до 200°С               | TCM 50M<br>$(W100=1,4280)$ ,         | $\pm 0.05$                                                           | 0,002                                                   | AIM72503   |
| <b>HK4.22</b>   | от минус 180<br>до 200                 | <b>TCM 100M</b><br>$(W100=1,4280)$ , | $\pm 0.05$                                                           | 0,002                                                   | AIM72503   |

Таблица Б.4 – Основные метрологические характеристики систем при измерении сигналов термометров сопротивления

Таблица Б.5 – Основные метрологические характеристики систем при измерении электрического сопротивления

|               | Тип кана- Диапазон измерения, | Пределы допускаемой  | Дополнительная тем- |            |
|---------------|-------------------------------|----------------------|---------------------|------------|
|               | Oм                            | основной приведенной | пературная погреш-  | Тип модуля |
| ла            |                               | погрешности, %       | ность, $\% / K$     |            |
|               | $\overline{2}$                |                      | 4                   |            |
| <b>HK5.1</b>  | от 0 до 150                   | $\pm 0.03$           | 0,001               | AIM72501   |
| <b>HK5.2</b>  | от 0 до 300                   | $\pm 0.03$           | 0,001               | AIM72501   |
| <b>HK5.3</b>  | от 0 до 600                   | $\pm 0.03$           | 0,001               | AIM72501   |
| <b>HK5.4</b>  | от 0 до 1500                  | $\pm 0.03$           | 0,001               | AIM72501   |
| <b>HK5.5</b>  | от 0 до 3000                  | $\pm 0.03$           | 0,001               | AIM72501   |
| <b>HK5.6</b>  | от 0 до 150                   | $\pm 0.2$            | 0,001               | AIM72502   |
| <b>HK5.7</b>  | от 0 до 300                   | $\pm 0.2$            | 0,001               | AIM72502   |
| <b>HK5.8</b>  | от 0 до 600                   | $\pm 0.2$            | 0,001               | AIM72502   |
| <b>HK5.9</b>  | от 0 до 1500                  | $\pm 0.2$            | 0,001               | AIM72502   |
| <b>HK5.10</b> | от 0 до 3000                  | $\pm 0.2$            | 0,001               | AIM72502   |

| Тип ка-<br>нала | Диапазон измерения,<br>Γц | Входной ток при на-<br>пряжении 24 В, не<br>более, мА | Пределы допускаемой<br>относительной погреш-<br>ности измерения часто-<br>ты в рабочем диапазоне | Тип модуля |
|-----------------|---------------------------|-------------------------------------------------------|--------------------------------------------------------------------------------------------------|------------|
|                 | າ                         |                                                       | температур, %                                                                                    |            |
| ИК6.1           | от 0,8 до 5000            | 10                                                    | $\pm 0.015$                                                                                      | DIM76401   |
| ИК6.2           | от 5000 до 50000          | 10                                                    | $\pm 0.15$                                                                                       | DIM76401   |
| ИК6.3           | от 0,8 до 5000            | 10                                                    | $\pm 0.03$                                                                                       | DIM76402   |
| ИК6.4           | от 5000 до 50000          | 10                                                    | $\pm 0.3$                                                                                        | DIM76402   |
| ИК6.5           | от 1 до 750               | 10                                                    | $\pm 0.15$                                                                                       | DIM71001   |
| ИК6.6           | от 750 до 1500            | 10                                                    | $\pm 0.4$                                                                                        | DIM71001   |

Таблица Б.6 – Основные метрологические характеристики систем при измерении частоты

Таблица Б.7 – Основные метрологические характеристики систем при воспроизведении силы постоянного тока

|           | Диапазон пре- | <b>Нагрузочное</b><br>сопротивле-<br>Oм | Пределы допускае-<br>мой основной приве-<br>Тип канала образования, мА ние не более, денной погрешности,<br>$\frac{0}{0}$ | Дополнитель-<br>ная темпера-<br>турная по-<br>грешность, % /<br>К | Тип модуля |
|-----------|---------------|-----------------------------------------|----------------------------------------------------------------------------------------------------|-------------------------------------------------------------------|------------|
|           |               |                                         |                                                                                                    |                                                                   |            |
| $K\Pi1.1$ | от 0 до 20    | 600                                     | $\pm 0.04$                                                                                                    | 0.002                                                             | AIM73001   |
| $K\Pi1.2$ | от 4 до 20    | 600                                     | $\pm 0.04$                                                                                                    | 0,002                                                             | AIM73001   |
| $K\Pi1.3$ | от 0 до 20    | 600                                     | $\pm 0.08$                                                                                                    | 0,002                                                             | AIM73002   |
| $K\Pi1.4$ | от 4 до 20    | 600                                     | $\pm 0.08$                                                                                                    | 0,002                                                             | AIM73002   |

Таблица Б.8 – Основные метрологические характеристики систем при воспроизведении напряжения постоянного тока

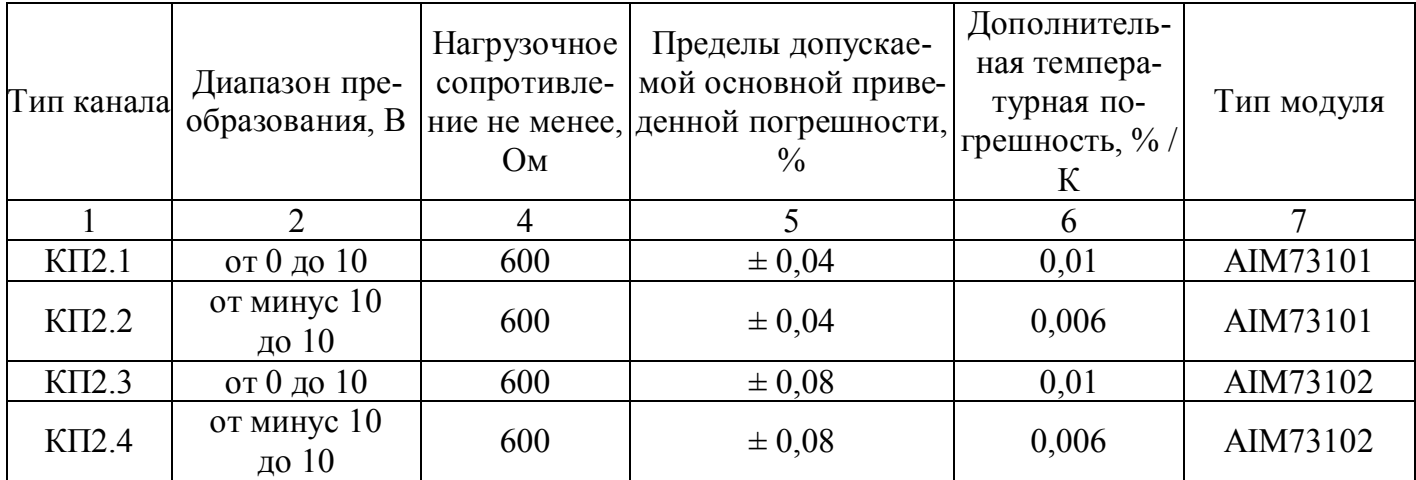